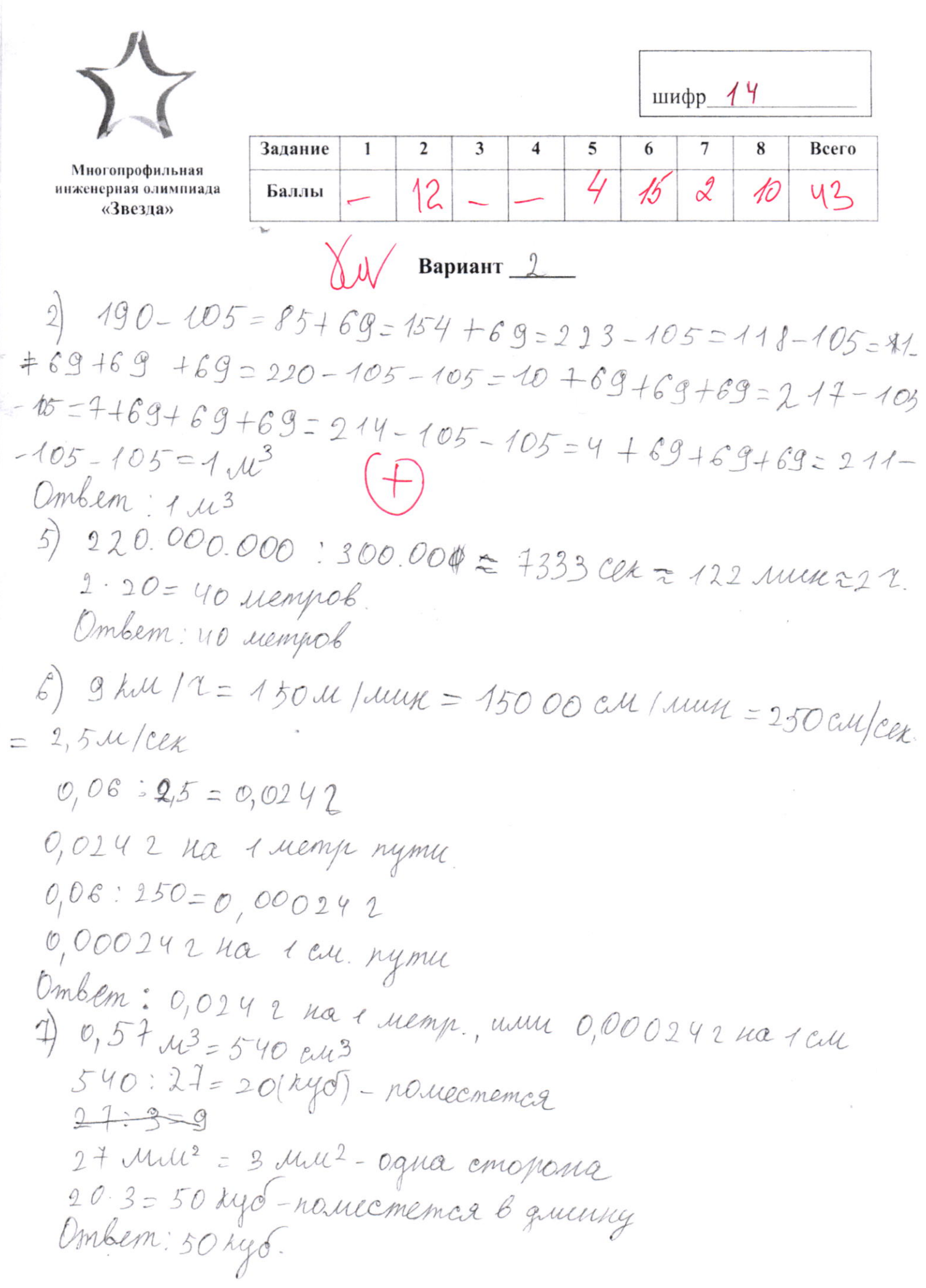

 $8)$  1,2:3=0,4 ky-cbucaem  $14$  $0,4.2 = 0,8$  in  $(u)-ncc$  and O. WE 400 und chucaen O, PM = 800 mil na cmoile  $400:2=200(0)$ uno du ementient yral mysiche uno del narobiena 400: 2=200 (CEK) - Sygem ropems Ambem: 200 cex